# ЛАБОРАТОРНАЯ РАБОТА

#### ИССЛЕДОВАНИЕ ОПЕРАЦИОННОГО УСИЛИТЕЛЯ

#### 1. ЦЕЛЬ РАБОТЫ

Изучение схем включения операционного усилителя (ОУ) с обратными связями в качестве инвертирующего и неинвертирующего усилителя; исследование интегратора на операционном усилителе.

## 2. ЗАДАНИЕ И МЕТОДИЧЕСКИЕ УКАЗАНИЯ

#### Предварительное задание:

а) изучить темы курса "Операционные усилители" и «Применение ОУ», изучить содержание данной работы, быть готовым ответить на все контрольные вопросы;

б) пользуясь принципиальными схемами, приведенными в программе работы, подготовить схемы для проведения экспериментов, перечисленных в лабораторной работе.

## 3. ПРОГРАММА РАБОТЫ

#### 3.1. Исследование инвертирующего усилителя

а) Собрать схему, изображенную на рис. 3.1.1. Значение сопротивления резистора R3 установить из диапазона (10÷200) кОм по заданию преподавателя.

б) Снять амплитудную характеристику усилителя на постоянном токе  $U_{\text{BbX}} = f(U_{\text{ex}})$ . В качестве источника сигнала использовать напряжение, регулируемое потенциометром R1. Сначала снять половину характеристики, используя источник +12В, затем, подключив источник -12В, снять вторую часть характеристики, т.е.  $U_{\text{ax}}$  должно изменяться от +12 до  $-12B$ .

Построить амплитудную характеристику и определить коэффициент усиления по напряжению  $K_{Uoc}$ .

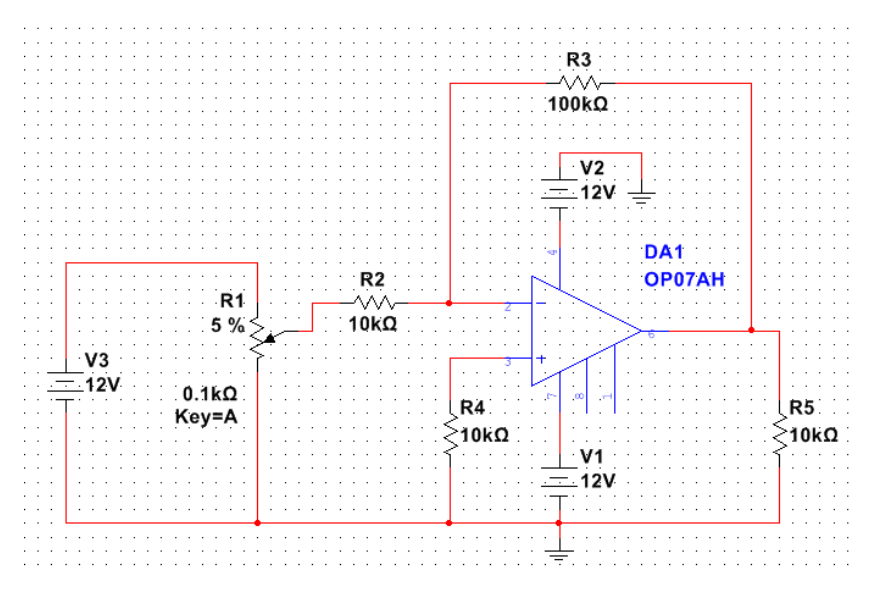

Puc.  $3.1.1$ .

в) Собрать схему, изображенную на рис. 3.1.2. Значение сопротивления резистора *R3* взять из п.3.1,а. Наблюдая осциллографом выходное напряжение, установите произвольное положение движка потенциометра *R1*, при котором отсутствует насыщение ОУ. Амплитуда выходного сигнала должна быть не менее 5В. Зафиксировать, полученные осциллограммы. Рассчитать коэффициент усиления по напряжению *KU*ос.

г) Снять амплитудно-частотную характеристику (АЧХ) усилителя *KU=F*(*f*) при  $U_{\text{BX}}$  = const, используя Bode Plotter.

По АЧХ определить полосу пропускания усилителя для коэффициента частотных искажений на высоких частотах  $M_{\textrm{\tiny{B}}} = \sqrt{2}$  .

е) по результатам опыта построить характеристики усилителя, определить его параметры, обработать осциллограммы, сравнить расчет и опыт.

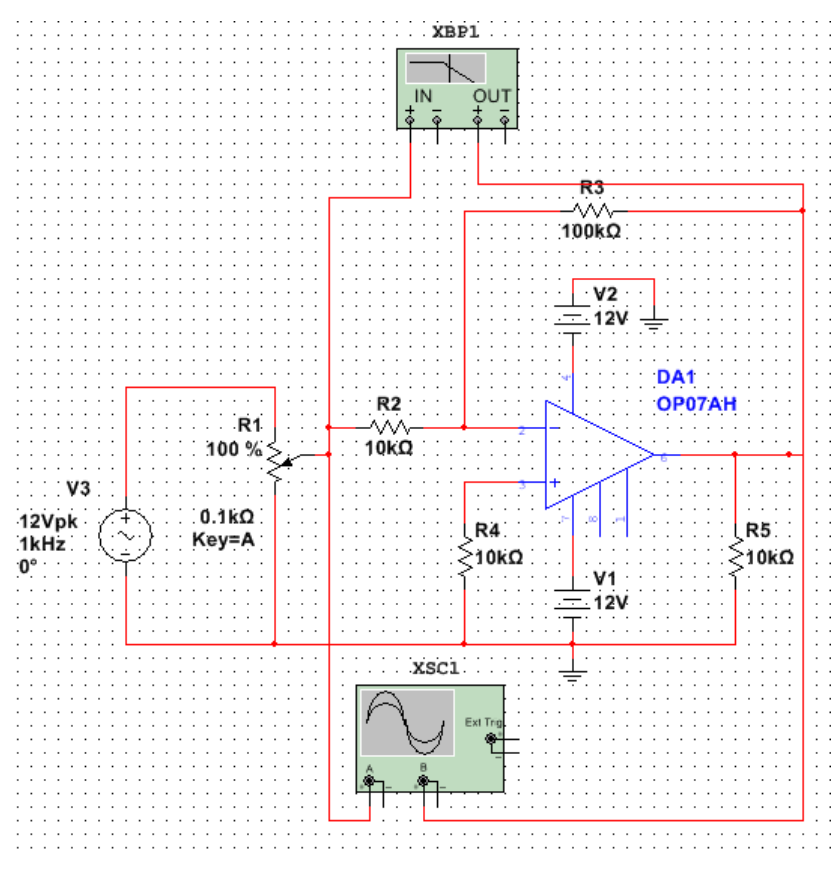

*Рис. 3.1.2*

# **3.2. Исследование неинвертирующего усилителя**

а) Собрать схему, изображенную на рис. 3.2.1. Значение сопротивления резистора *R3* установить из диапазона (10÷200) кОм по заданию преподавателя.

б) Снять амплитудную характеристику усилителя на постоянном токе *U*вых*= f*(*U*вx)*.* В качестве источника сигнала использовать напряжение, регулируемое потенциометром *R1*. Сначала снять половину характеристики, используя источник +12В, затем, подключив источник –12В, снять вторую часть характеристики, т.е. *U*вx должно изменяться от +12 до –12В.

Построить амплитудную характеристику и определить коэффициент усиления по напряжению  $K_{U\alpha c}$ .

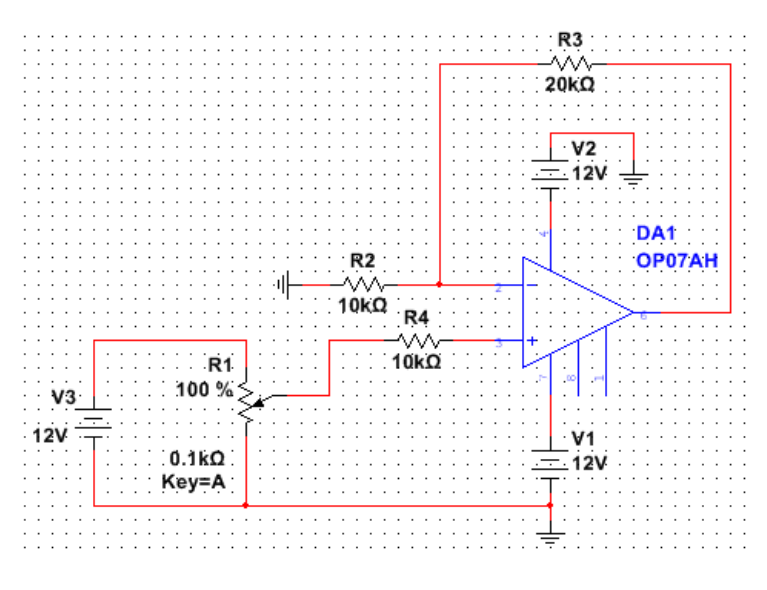

*Рис. 3.2.1*

в) Собрать схему, изображенную на рис. 3.2.2. Значение сопротивления резистора *R3* взять из п.3.2,а. Наблюдая осциллографом выходное напряжение, с помощью *R1*  установите произвольное положение движка потенциометра, при котором отсутствует насыщение ОУ. Амплитуда выходного сигнала должна быть не менее 5В. Зафиксировать, полученные осциллограммы. Рассчитать коэффициент усиления по напряжению *KU*ос.

г) по результатам опыта построить характеристику усилителя, определить его параметры, обработать осциллограммы, сравнить расчет и опыт.

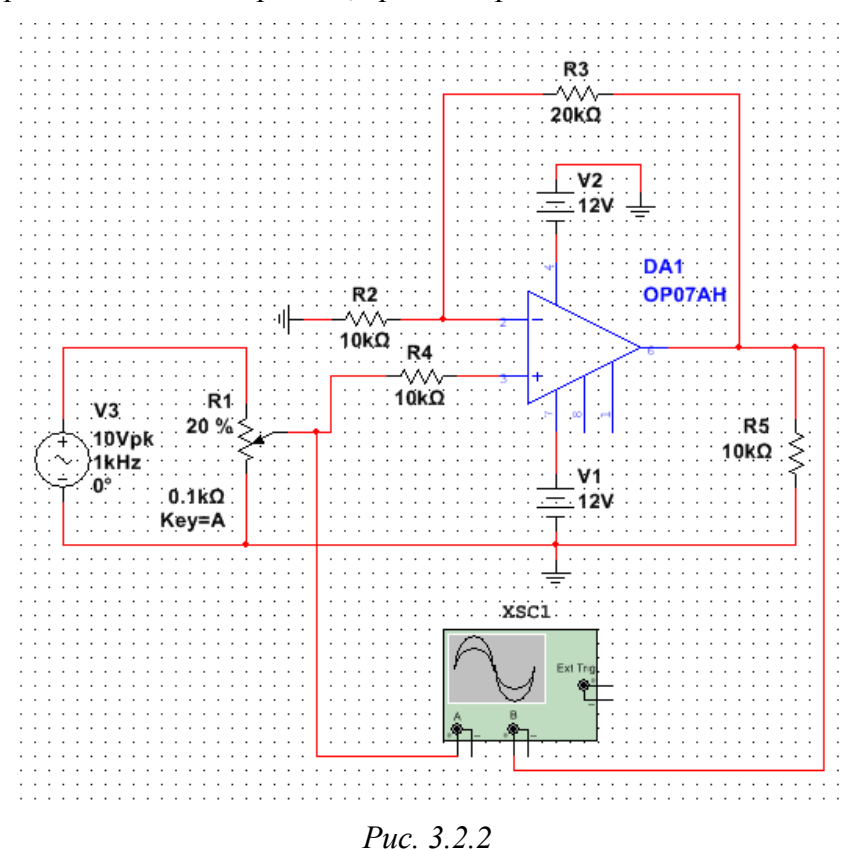

## **3.3. Исследование интегратора на операционном усилителе**

Напряжение на выходе интегратора при постоянном входном сигнале изменяется по линейному закону

$$
u_{_{\rm BbIX}}(t) = -\frac{U_{_{\rm BX}} \cdot t}{\tau} + U_{_{\rm BbIX}}(0); \tag{1}
$$

где  $\tau = R_2 \cdot C_1$  - постоянная времени интегрирования;  $U_{\text{max}}(0)$  - напряжение на выходе интегратора в момент времени  $t = 0$ .

При периодическом прямоугольном входном сигнале напряжение на выходе интегратора имеет пилообразную форму с амплитудой  $U_{nm}$  (рис. 3.3.1).

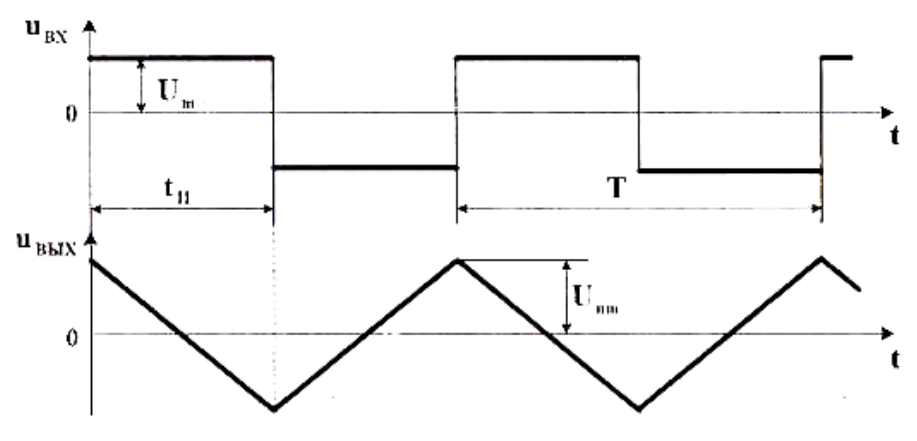

Puc.  $3.3.1$ 

В реальной схеме интегратора вследствие дрейфа нуля ОУ сигнал на выходе  $U_{\text{bhx}}$ оказывается смещенным относительно нуля. Для получения симметричного сигнала  $U_{\text{\tiny{BUX}}}$ относительно нуля примем  $U_{nm} = U_{\text{bux max}}$  и найдем требуемую амплитуду прямоугольного входного сигнала  $U_m$ .

Для интервала времени  $t<sub>W</sub>$  (рис. 5) подставим в уравнение (1):

 $u_{\text{BUX}}(t) = -U_{nm} = -U_{\text{BBX}}$  max;  $t = t_n = T/2$ ;  $U_{\text{BX}} = U_m$ ;  $U_{\text{BUX}}(0) = U_{nm} = U_{\text{BBX}}$  max, тогда

$$
U_m = \frac{4 \cdot U_{nm} \cdot \tau}{T}
$$
 (2)

где  $T = I/f$ - период прямоугольного входного сигнала.

а) Собрать схему интегратора согласно рис. 3.3.2.

б) Исследовать работу интегратора в режиме генератора пилообразного напряжения (рис. 3.3.1). Для этого на функциональном генераторе установить прямоугольное знакопеременное напряжение с заданной частотой  $f$  и амплитудой  $U_m$ , рассчитанной по формуле (2). Частоту  $f$  и амплитуду выходного напряжения  $U_{\text{BUX} \text{ max}}$  задает преподаватель. Зафиксировать осциллограммы  $u_{\text{rx}}(t)$  и  $u_{\text{rbf}}(t)$ . Сравнить полученные результаты с расчетом по значениям  $U_m$ , f,  $U_{nm}$ .

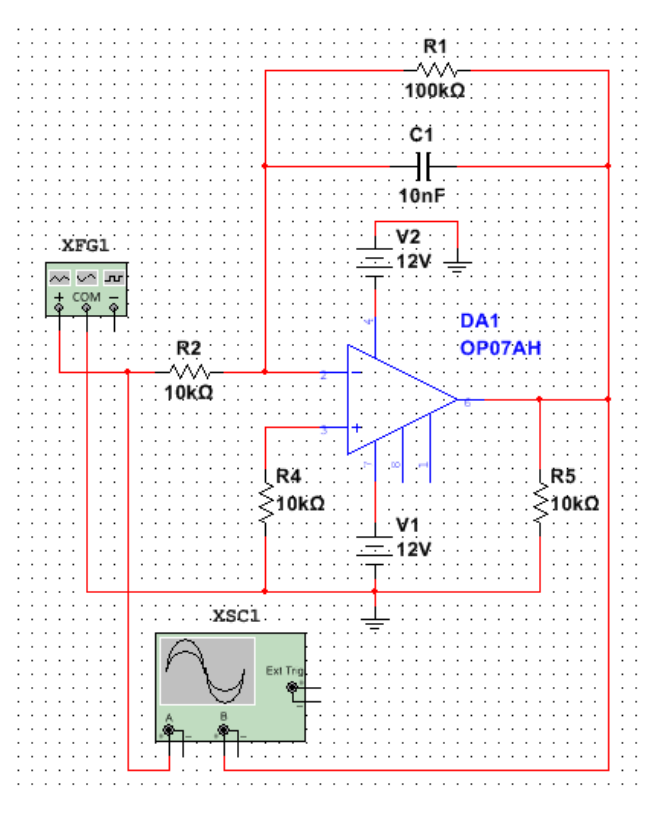

*Рис. 3.3.1.*

# 4. СОДЕРЖАНИЕ ОТЧЕТА

Отчет по работе должен содержать:

а) наименование и цель работы;

б) схемы соединений для проведения экспериментов, перечисленных в лабораторной работе;

в) результаты экспериментальных исследований и проведенных по ним расчетов, помещенные в соответствующие таблицы;

г) экспериментально снятые и построенные характеристики;

д) обработанные осциллограммы;

е) выводы по работе: о влиянии сопротивления обратной связи на коэффициенты усиления инвертирующего и неинвертирующего усилителя и их амплитудные характеристики, о влиянии частоты входного напряжения и емкости конденсатора обратной связи на амплитуду выходного пилообразного напряжения в интеграторе.

# 5. КОНТРОЛЬНЫЕ ВОПРОСЫ

1. Что называется операционным усилителем?

2. Каковы основные параметры операционного усилителя (ОУ)?

3. Поясните функциональную схему ОУ.

4. Почему операционный усилитель, включенный без обратной связи, работает как релейный элемент?

5. Какие допущения принимаются для операционного усилителя при выводе коэффициента усиления с различными обратными связями?

6. Для чего применяется отрицательная обратная связь в усилителях?

7. Какой знак будет иметь выходное напряжение инвертирующего усилителя, если на вход подано отрицательное напряжение?

8. Что такое амплитудная и амплитудно-частотная характеристики усилителя? Поясните ход данных характеристик.

9. Получите выражение для коэффициента усиления, входного сопротивления, выходного тока ОУ в схеме инвертирующего (неинвертирующего) усилителя.

10. Получите выражение для выходного напряжения интегратора на ОУ.

11. Как получить на выходе интегрирующего усилителя пилообразное напряжение?

12. Какое соотношение должно быть между длительностью импульса, поступающего на вход интегрирующего усилителя, и постоянной времени интегрирования для того, чтобы на выходе избежать ошибки интегрирования?

13. Объясните назначение резистора *R4* в исследуемых схемах.

14. Из каких соображений выбирается сопротивление нагрузки в схемах с ОУ?